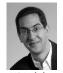

### **CS10** The Beauty and Joy of Computing

Lecture #13
Applications That Changed The World 2010-10-18

Dan Garcia

#### FLEXIBLE DISPLAYS ON THE WRIST!

Imagine a flexible display you could wear and wouldn't drain batteries or break. The US Army is playing w/such a display using Organic LEDs for soldiers to wear (e.g., to view maps and video).

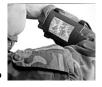

www.technologyreview.com/computing/26537/

# **Applications that Changed the World**

- Lots of applications changed the world
  - Electricity, Radio, TV, Cars, Planes, AC, ...
- We'll focus on those utilizing Computing
- Important to consider historical apps
  - Too easy to focus on recent N years!

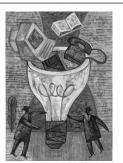

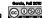

www.computerhistory.org/timeline

## The Computer (1940s)

- Early Inventions
  - Bell Labs' CNC '39
  - Konrad Zuse's Z3 '41
- Harvard's Mark-1 '44
- Eckert & Mauchly's ENIAC '46
- Early Theoreticians
  - Shannon's theories
  - Turing's computability, Al
- History : entire museum
  - Lots of incremental progress Early ones size of house
- Everything today owes its success to this

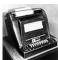

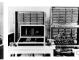

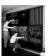

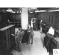

come along very often

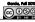

en.wikipedia.org/wiki/History\_of\_the\_transistor

### The Transistor ("born" 1947-12-23) Semiconductor device to

- amplify or switch signals Key component in ALL
- modern electronics
- Who?
  - John Bardeen, William Shockley, Walter Brattain
- Before that?
- Vacuum Tubes
- After that?
  - Integrated circuit.

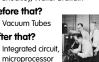

important invention of the 20th Century - Ira Flatow, Transistorized! (PBS Special)

www.pbs.org/transistor www.youtube.com/watch?v=-td7YT-Pums www.youtube.com/watch?v=ZaBLiciesOU ey CS10 "The Beauty and Joy of Computing" : Applications that Changed the

www.computerhistory.org/internet\_history

#### The Internet (1962)

- Founders
  - JCR Licklider, as head of ARPA. writes on "intergalactic network"
  - 1963 · ASCII becomes first universal computer standard
  - 1969 : Defense Advanced Research Projects Agency (DARPA) deploys 4 "nodes" @ UCLA, SRI, Utah, & UCSB
  - 1973 Robert Kahn & Vint Cerf invent TCP, now part of the Internet Protocol Suite
- Internet growth rates
  - Exponential since start!

www.greatachievements.org/?id=3736 en.wikipedia.org/wiki/Internet Protocol Suite erkeley CS10 "The Beauty and Joy of Computing" : Applications that Changed the World (7)

#### **Email (1965)**

- Fundamentally changed the way people interact!
- 1965: MIT's CTSS
  - Compatible Time-Sharing Sys
- Exchange of digital info
- Model: "Store and Forward" "Push" technology
- Pros
  - Solves logistics (where) & synchronization (when)
- Cons
- "Email Fatigue"
- Information Overload
- Loss of Context

en.wikipedia.org/wiki/Email

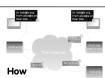

- Alice composes email to bob@b.ora
- Domain Name System looks up where b.ora is
- DNS server with the mail exchange server for b.org
- Mail is sent to mx.b.org
- Bob reads email from there

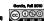

ticley CS10 "The Beauty and Joy of Computing" : Applications that Changed the Wo

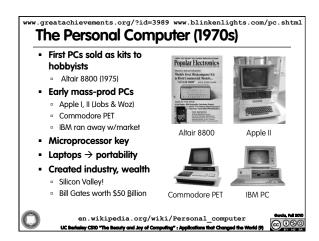

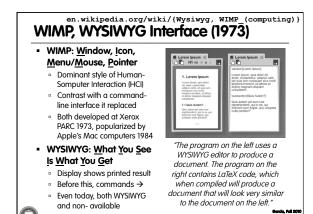

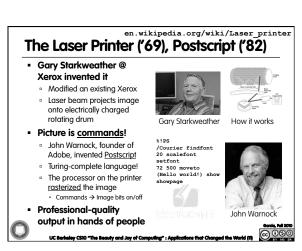

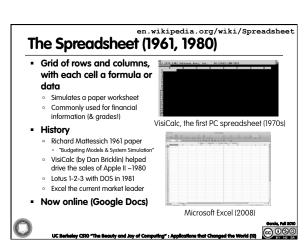

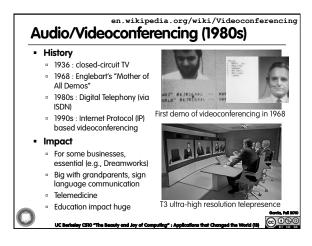

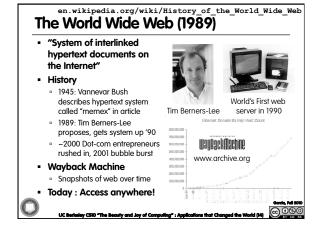

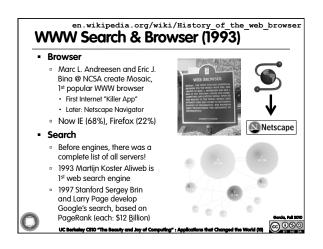

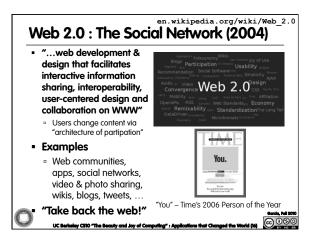

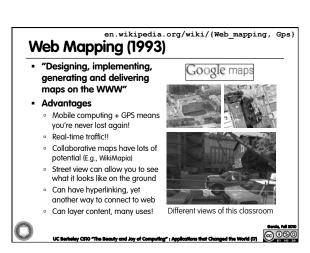

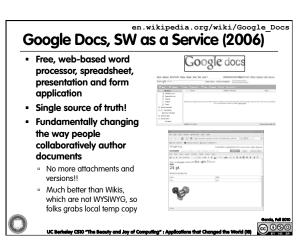

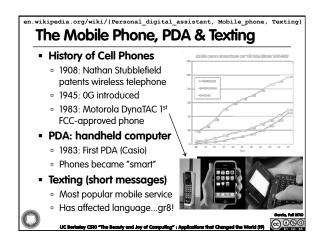

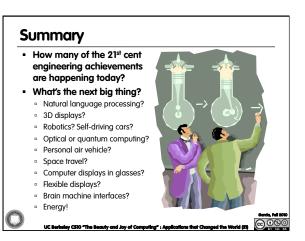